## <span id="page-0-0"></span>**Media Server Installation - Debian Wheezy 7.2.0 (Jupiter)**

**[System](https://wiki.condrau.com/deb720:apsys)** 

[Apollo - physical server](https://wiki.condrau.com/deb720:apollo)

[Avernus - endian firewall](https://wiki.condrau.com/deb720:avernus)

[Jupiter - media server](#page-0-0)

[Chiron - backup server](https://wiki.condrau.com/deb720:chiron)

[taurus - web server](https://wiki.condrau.com/deb720:taurus)

From: <https://wiki.condrau.com/> - **Bernard's Wiki**

Permanent link: **<https://wiki.condrau.com/deb720:jupiter?rev=1389114620>**

Last update: **2014/01/08 00:10**

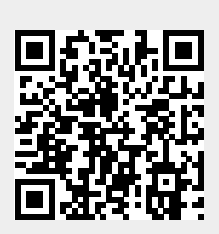